## Espace pédagogique de l'académie de Poitiers > Autour des langues > S'informer > Ressources et informations diverses

<https://ww2.ac-poitiers.fr/langues/spip.php?article394> - Auteur : Frédéric Murer

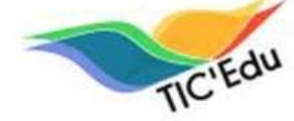

**REGU LETTE TIC'Édu langues vivantes N°24** 

publié le 20/12/2015 - mis à jour le 07/06/2018

#### *Descriptif :*

Du nouveau sur Éduthèque avec des vidéos de la BBC et de la RTVE. Découvrez Pearltrees et Wespeke. Trouvez des idées d'usages pertinents du numérique (Padlet, tablettes) ainsi qu'un bilan du colloque Cybel-Langues 2015.

#### *Sommaire :*

- Zoom sur... la rentrée numérique de la DNE
- Se former
- Se tenir informé

### Zoom sur... la rentrée numérique de la DNE

### **La BBC et RTVE sur [Éduthèque](http://www.edutheque.fr/thematiques/cultures-et-langues.html)**

 Le portail Éduthèque s'enrichit et propose désormais de nombreuses ressources pour les enseignants de langues vivantes. Ces ressources en ligne sont téléchargeables pour une large partie, et les enseignants peuvent s'en servir dans le cadre de leur activité professionnelle avec les élèves. Pour avoir accès à toutes les ressources proposées par Éduthèque, il suffit de s'inscrire avec son adresse mail académique professionnelle. L'inscription est gratuite pour tous les enseignants.

 Il est également possible d'inscrire une classe, afin que les élèves puissent avoir accès aux ressources en dehors du temps scolaire, dans le cadre de la classe inversée par exemple.

Les 175 vidéos de la BBC sont téléchargeables, classées par niveau du CECRL et par thème. Il est également possible de télécharger les sous-titres et la transcription pour toutes les vidéos.

Les 50 vidéos de la RTVE ont des sous-titres que l'ont peut activer ou désactiver, et 37 d'entre elles sont téléchargeables.

 Cette offre pour l'anglais et l'espagnol complète celle d'Arte dont toutes les vidéos sont disponibles en version allemande.

#### **Travaux [académiques](http://eduscol.education.fr/langues-vivantes/enseigner/ressources-et-usages-numeriques/developpement-des-pratiques-pedagogiques-en-academie/les-travaux-academiques-mutualises-traam.html) mutualisés 2014 - 2015**

 Les travaux académiques mutualisés sont des groupes académiques constitués d'enseignants en exercice et pilotés par un IA-IPR. La DNE propose également de mutualiser ces travaux afin qu'il y ait une réflexion sur ces usages. Le travail du groupe porte sur un aspect du développement des usages numériques. Ces travaux sont publiés en fin d 'année.

 Pour l'année scolaire 2014-2015, les thèmes retenus pour les TraAM en langues vivantes étaient l'amélioration de l'expression, et en particulier de l'expression écrite, grâce aux outils numériques : il s'agissait également de poursuivre le travail sur l'utilisation des tablettes en cours de langues vivantes.

Le résultat des travaux menés dans les 8 académies retenues montrent que le numérique est vraiment l'outil du travail collaboratif, en ce sens qu'il permet l'échange instantané de documents à l'ensemble de la communauté. Cela représente un gain de temps : chacun peut mettre ses compétences au service de la communauté pour aider l'autre et résoudre les problèmes. Grâce aux outils numériques, l'enseignant peut plus facilement différencier ses apprentissages, pour apporter l'aide dont chaque élève a besoin.

 Le numérique change les rapports traditionnels ; ainsi, l'enseignant devient guide, et l'élève auteur et acteur. En effet, le numérique, offrant une facilité de diffusion et de publication, est l'occasion de faire sortir le travail scolaire de la salle de classe traditionnelle. Le rapport au temps et à l'espace en est bouleversé, et l'objectif du travail pour l'école n'est plus que scolaire ; la classe inversée permet de former des collaborateurs citoyens.

 Enfin, le numérique est sécurisant, et donne confiance à l'élève : l'erreur est moins traumatisante, on a la possibilité de refaire sans laisser de trace. Pour l'enseignant, cet aspect amène à remettre en cause la question de l'évaluation et du traitement de l'erreur.

## ■ Se former

## **• [Pearltrees](https://www.pearltrees.com/s/premium/education)**

Pearltrees est un service accessible en ligne qui a créé un centre de ressources pour enseignants, afin de les aider à faire un usage pédagogique de l'outil. On y explique comment conserver et partager des ressources ; comment créer un centre de ressources pour les élèves (classe inversée, approfondissement des cours, projection au tableau etc.) ; comment collaborer avec les élèves, grâce à de nombreux tutoriels. Des exemples de collections, classées par matières, sont également proposés.

Nouveauté : en se créant un compte gratuitement à l'aide de son adresse mail académique, l'enseignant a accès à une interface garantie sans publicité. Pearltrees existe également en application pour appareils mobiles et dispose d'un centre de ressources [Pearltrees](http://blog.pearltrees.com/?page_id=16535) éducation  $\mathbb{Z}$ .

**WeSpeke : réseau social en langue [étrangère](http://fr-fr.wespeke.com/)**

WeSpeke propose gratuitement un réseau social en langue étrangère pour enseignants, étudiants et voyageurs. Ce réseau permet la pratique d'une langue étrangère avec des locuteurs natifs de 170 pays et de 130 langues différentes. La communication peut se faire par messages texte, photo ou par vidéo.

## **Exemples de pratiques pédagogiques issus des TraAM 2014 - 2015**

Pour l'année scolaire 2014-2015, les thèmes retenus pour les TraAM en langues vivantes étaient l'amélioration de l'expression, et en particulier de l'expression écrite, grâce aux outils numériques. Certains scénarios ont utilisé des applications demandant la création de comptes élèves. **Nous rappelons que la création de ces comptes est soumise à l'autorisation des parents.**

**Idées d'usages [pédagogiques](http://www4.ac-nancy-metz.fr/interlangue/Langues_et_nouvelles_technologies/tutoriel-padlet_LV.pdf) en langues vivantes avec des murs virtuels (Padlet)**

L'académie de Nancy-Metz a élaboré des scénarios pédagogiques avec Padlet permettant de créer des murs virtuels collaboratifs sur lesquels les élèves peuvent poster des messages et ajouter des images, des liens hypertextes, des fichiers sonores, des vidéos, des photos.

### **Ecriture d'un journal interlangue et collaboration entre [établissements](http://eduscol.education.fr/bd/urtic/lv/index.php?commande=aper&id=1724) européens**

L'académie de Strasbourg a réfléchi à l'écriture d'un journal interlangue afin d'améliorer l'expression écrite des élèves. Les articles publiés, qui avaient pour thèmes la vie de l'établissement et la vie quotidienne ont ensuite été publiés à destination notamment d'autres établissements européens via l'espace de travail collaboratif d'Etwinning.

### **L'écriture collaborative [expérimentation](https://pedagogie.ac-reims.fr/index.php?option=com_flexicontent&view=item&cid=541:enseigner-langue-vivante-espagnol-lycee-auth&id=2962:traam-experimentation-2014-15-l-ecriture-collaborative&Itemid=628)**

L'académie de Reims a travaillé autour du travail collaboratif, les projets étant axés sur la motivation des élèves. Grâce à des tablettes, l'ENT ou les plateformes collaboratives et logiciels de visioconférence, il a été possible de complexifier l'expression des élèves.

### **Utiliser le site de commentaire de documents [NowComment](http://www.ac-grenoble.fr/disciplines/interlangues/file/LV_Numerique/Commenter_des_documents_en_ligne.pdf)**

L'académie de Grenoble a découvert un moyen de commenter collaborativement des documents en ligne grâce au site NowComment. Facile d'utilisation et à modérer, il permet un gain de temps non négligeable et se prête particulièrement à une utilisation en classe inversée.

# **50 [applications](http://cms.ac-martinique.fr/discipline/anglais/file/traam2014-2015/outils/apps-tablettes-DJR.pdf) pour tablettes numériques pour devenir jeune reporter en langue étrangère**

L'académie de la Martinique s'est quant à elle penchée sur les applications pour tablettes permettant à l'élève de se mettre dans la peau d'un journaliste pour réaliser des productions qui ont une vraie apparence professionnelle. Les tablettes ont révolutionné le métier de journaliste, ces applications organisées par types de tâches facilitent son travail au quotidien.

### **[Survivors,](http://www2.ac-lyon.fr/enseigne/interlangues/spip.php?article366&var_mode=calcul) are you ready ?**

Une équipe d'enseignants de l'académie de Lyon a travaillé sur l'utilisation pédagogique des tablettes tactiles en cours de langues vivantes. Ces expérimentations ont permis l'élaboration de plusieurs scénarios pédagogiques ; ainsi, cette mise en scène du casting de l'émission Survivor où les élèves, qui jouent le rôle d'un membre de jury, doivent écouter, comprendre, interroger, puis justifier leur choix. La tablette permet aux élèves de voter en temps réel, de gagner en efficacité lors du brainstorming, de disposer de tous les documents de la séquence, et de mener à bien une trace écrite collaborative.

**Usage des tablettes : l'écriture [collaborative](https://ww2.ac-poitiers.fr/espagnol/spip.php?article354&non_pagine) pour motiver et dynamiser un groupe classe** L'équipe impliquée dans les TraAM de l'académie de Poitiers a également réfléchi aux innovations pédagogiques que la tablette tactile suscite dans le cadre de l'écriture d'un conte. Une vidéo accompagne le scénario ; c'est l'occasion pour les élèves d'expliquer comment le travail a été mené avec ce nouvel outil, et quels aménagements ont été nécessaires.

### **Intégrer les langues vivantes à une émission de [Webradio](http://www.langues.ac-versailles.fr/spip.php?article643)**

Le GEP-Langues de l'académie de Versailles, groupe de travail interlangues, a travaillé sur la mise en place de projets journalistiques plurimédia. En effet, chaque production journalistique, qu'elle soit pour la presse écrite, pour la radio ou la télé, se fonde sur une préparation écrite. En témoigne le compte rendu de cette expérimentation de web radio, menée dans le cadre de l'accompagnement éducatif en collège, qui a été l'occasion d'utiliser autrement les langues apprises en classe, mais aussi de faire connaître et valoriser la richesse linguistique personnelle des élèves de l'établissement.

### Se tenir informé

### **Projet LEMP "Langues et [employabilité"](http://www.ciep.fr/expertise-audit-langues/langues-etrangeres-et-mobilite/langues-employabilite)**

Le projet Langues et employabilité (LEMP), cofinancé par la Commission européenne dans le cadre du programme Éducation et formation tout au long de la vie (EFTLV), est porté par un consortium de quatre partenaires institutionnels français et piloté par le CIEP. Ce projet a été lancé le 1er mai 2014 pour une durée de 15 mois.

L'objectif de LEMP est de contribuer à améliorer l'employabilité des jeunes par une meilleure prise en compte des besoins en langues étrangères des employeurs sur le territoire français.

Ce projet présente des conclusions intéressantes pour les enseignants de langues.

Vous pouvez aussi consulter cette lettre TIC'Édu langues vivantes n° 24 **en [ligne](http://eduscol.education.fr/langues-vivantes/animation/ticedu-langues-24)** .

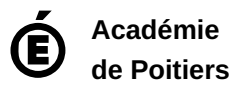

Avertissement : ce document est la reprise au format pdf d'un article proposé sur l'espace pédagogique de l'académie de Poitiers. Il ne peut en aucun cas être proposé au téléchargement ou à la consultation depuis un autre site.